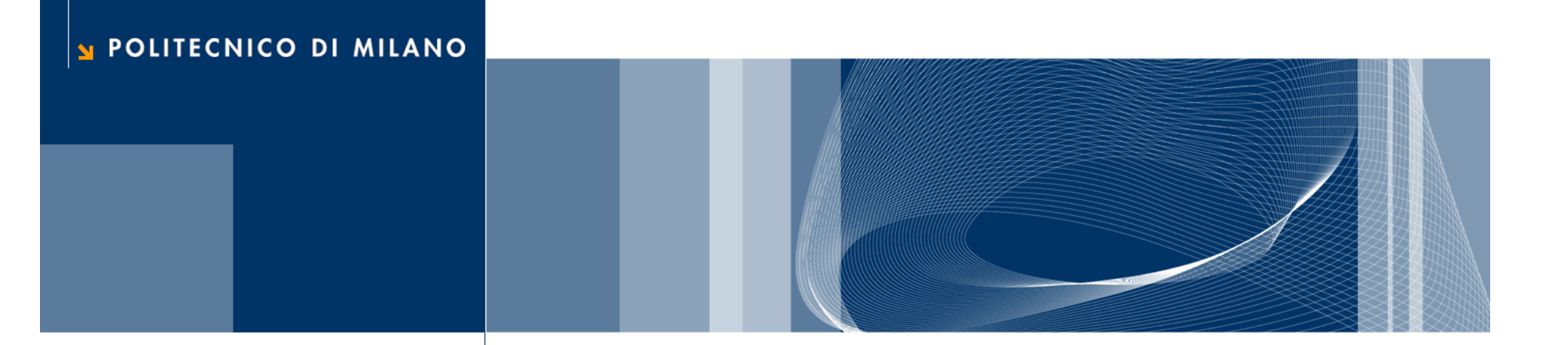

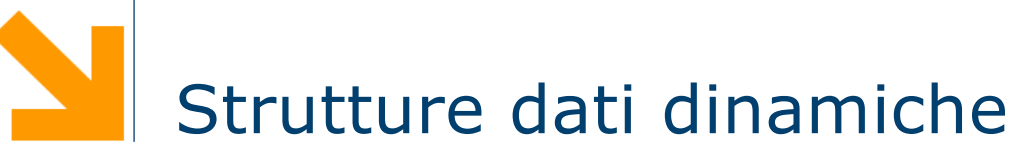

Fondamenti di Informatica

Daniele Loiacono

# Che problema vogliamo risolvere?

□ Leggiamo una sequenza di interi terminata da uno zero:

```
int v[N],i;
scanf(\aleph \& d'', \& v[0]);
for (i=1; i< N & & v[i-1] != 0; i++)scanf(\aleph \& d'', \& v[i]);
```
 $\Box$  Come scelgo N?

- N troppo grande, spreco molta memoria
- N troppo piccolo, non riesco a memorizzare tutta la sequenza

# Soluzione? Usiamo una lista

**Daniele Loiacono**

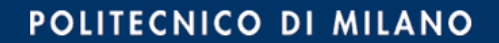

#### Lista

- □ Una lista è una struttura dati che consente di rappresentare una sequenza di elementi:
	- ► di lunghezza variabile (non definita a priori)
	- che permette di inserire/rimuovere elementi dinamicamente
- $\Box$  La lista viene implementata attraverso una sequenza di *nodi* ciascuno dei quali contiene:
	- ► un elemento della sequenza che si vuole rappresentare
	- un puntatore al nodo succesivo
- □ L'accesso alla lista avviene tramite un puntatore head che punta al primo nodo della lista
- q Il puntatore dell'ultimo nodo conterrà il valore a NULL per indicare che non ci sono elementi successivi (nel caso la lista sia vuota sarà head a contenere il valore NULL)

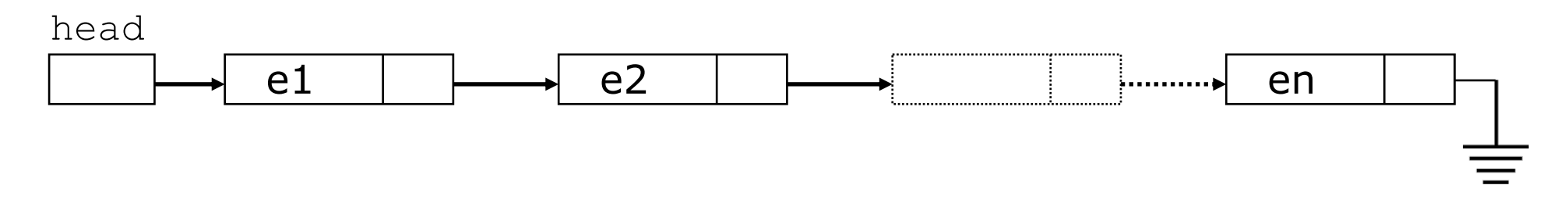

#### Implementazione lista

```
typedef int data;
struct nodo
{
  data el;
  struct nodo *next;
};
typedef struct nodo *lista;
...
```

```
lista l = NULL;
```
### Operazioni sulle liste

 $\Box$  Alcuni esempi di operazioni su una lista

- calcola lunghezza di una lista
- ► ricerca di un elemento
- **P** inserimento di un elemento in testa, in coda
- ► rimuovi un elemento in testa o in coda
- **Fimuovi un elemento specifico**

### Calcola lunghezza di una lista

```
int lunghezza(lista l)
{
  if (l==NULL)
    return 0;
  else
    return 1 + lunghezza (l->next);
}
```
### Ricerca di un elemento

```
lista ricerca(lista l, data el)
{
  if (l == NULL | | l->el == el)return l;
  else
    return ricerca(l->next,el);
}
```
#### Inserisci in testa

 $el$ 

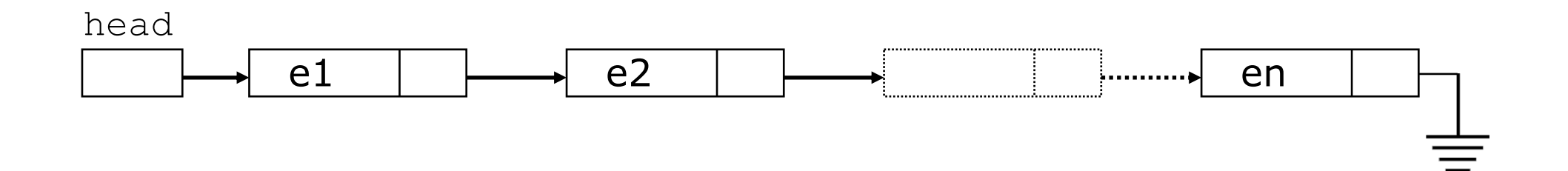

#### Inserisci in testa

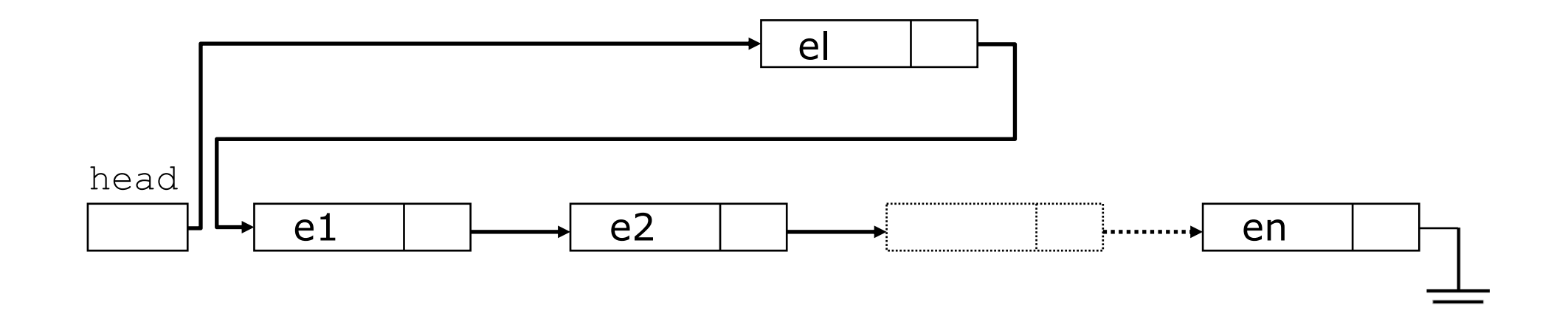

#### Inserisci in testa

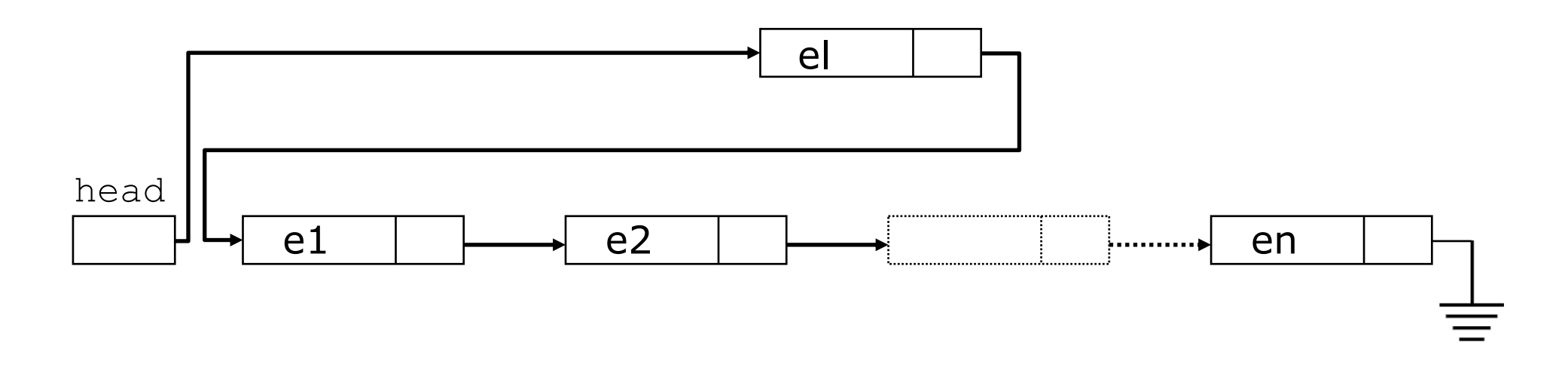

```
lista inserisci testa (lista 1, data el)
\{struct nodo *temp = malloc(sizeof(struct nodo));
  temp->el = el;temp->next = l;
  return temp;
\}
```
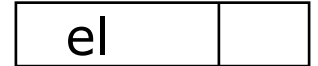

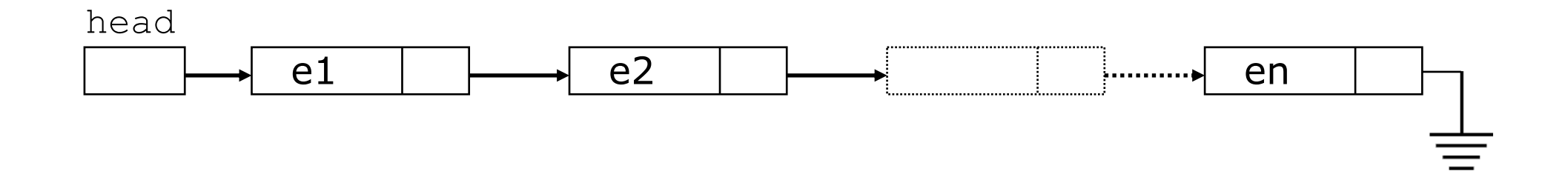

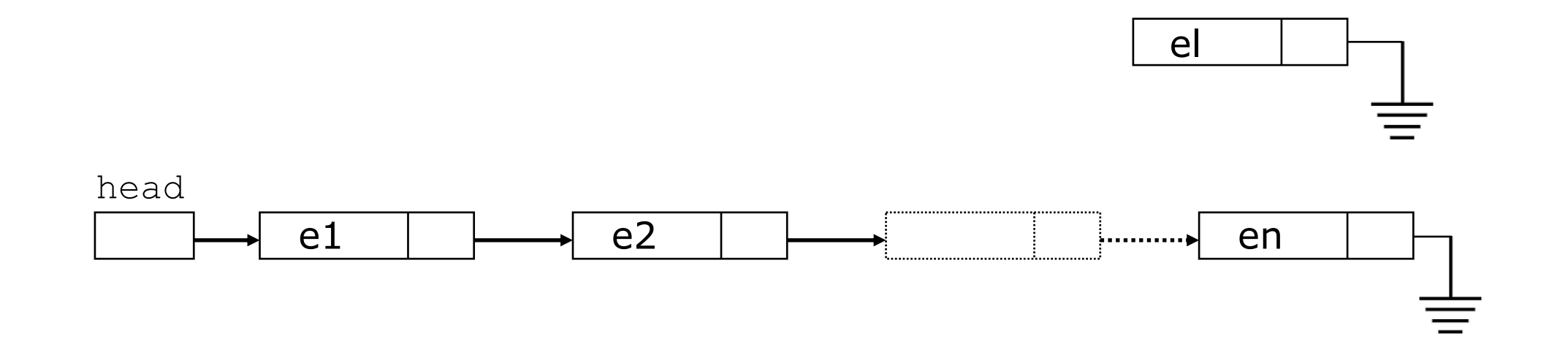

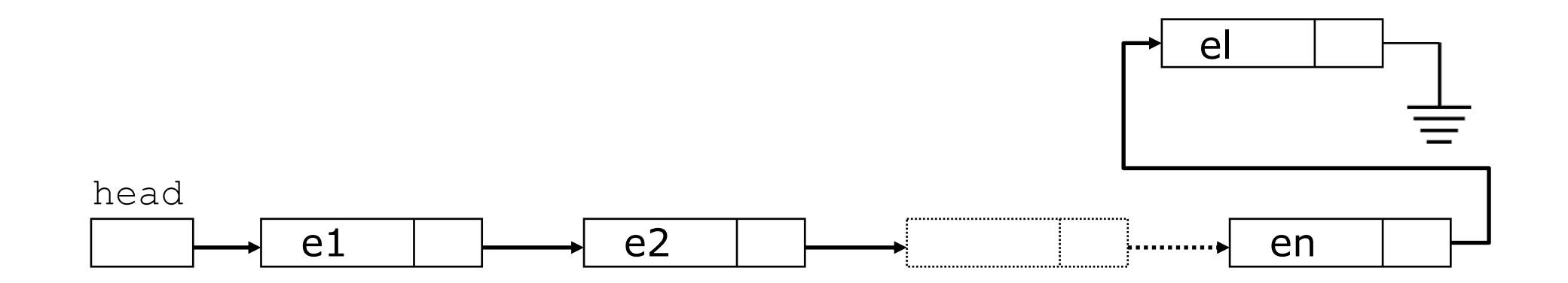

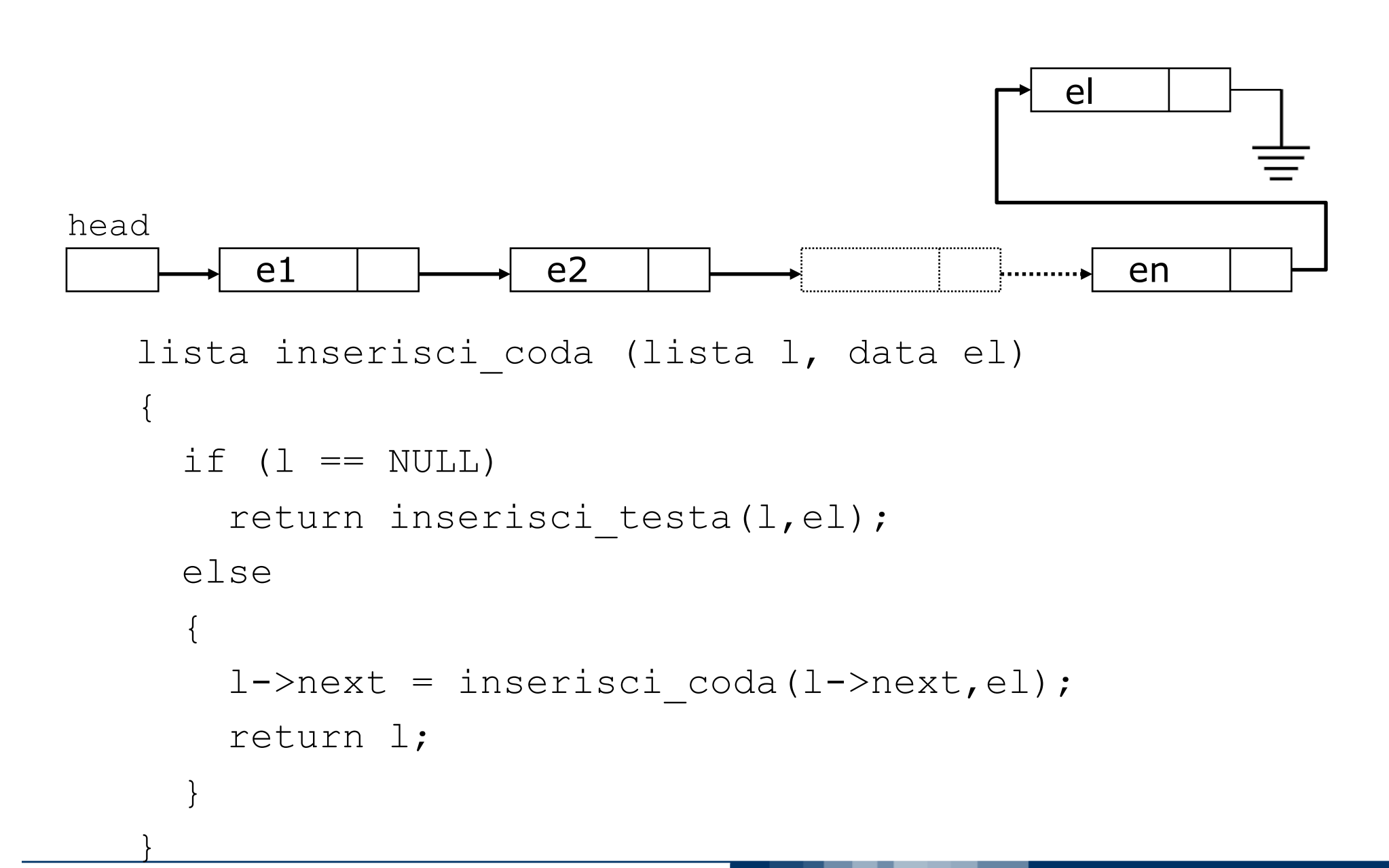

### Rimuovi in testa

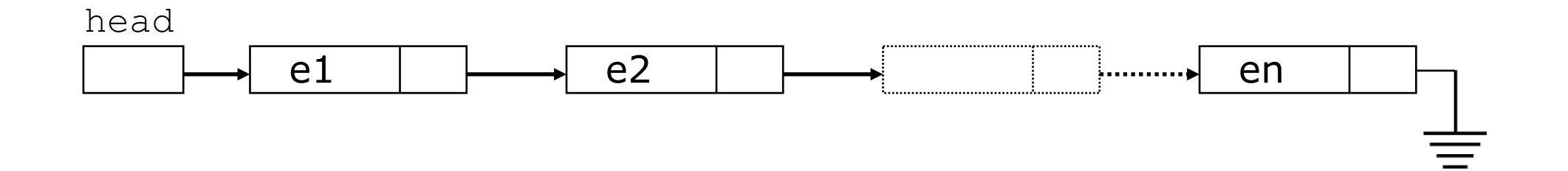

**Daniele Loiacono** 

#### Rimuovi in testa

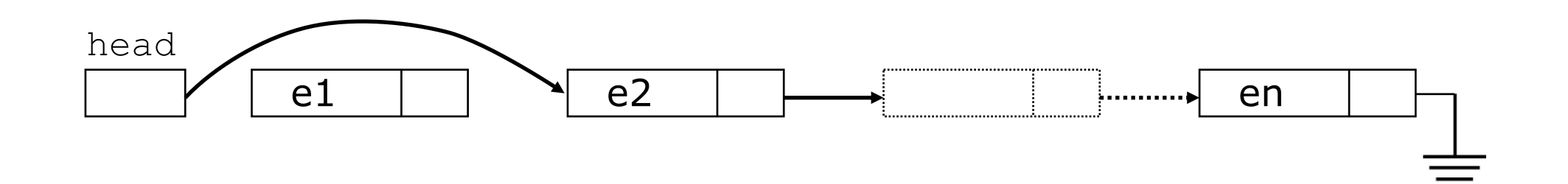

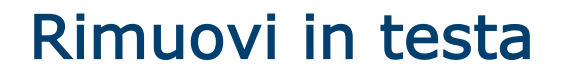

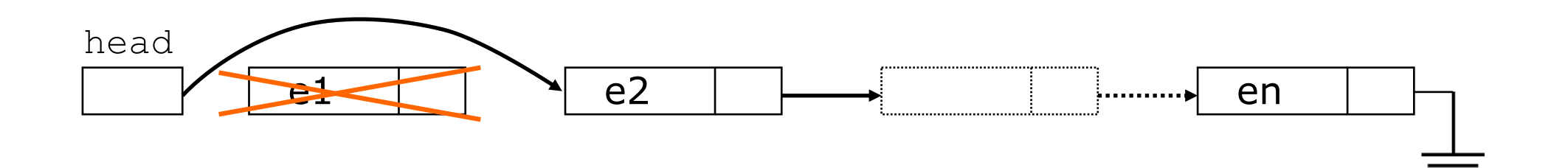

```
Rimuovi in testa
```
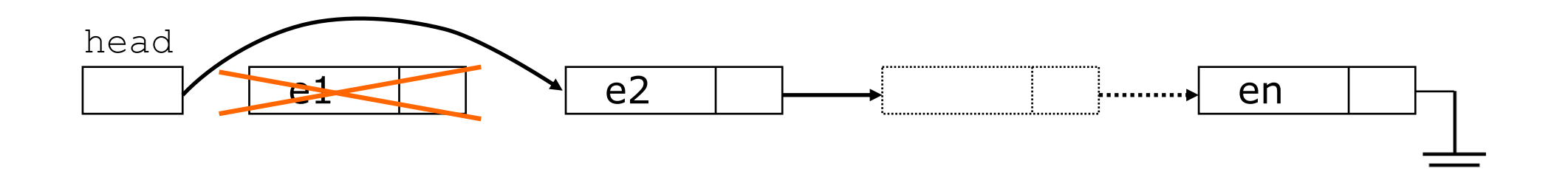

```
lista rimuovi testa (lista l)
\{if (1!=NULL){
    lista temp = 1;
    l = l->next;
    free(temp);
  }
  return l;
}
```
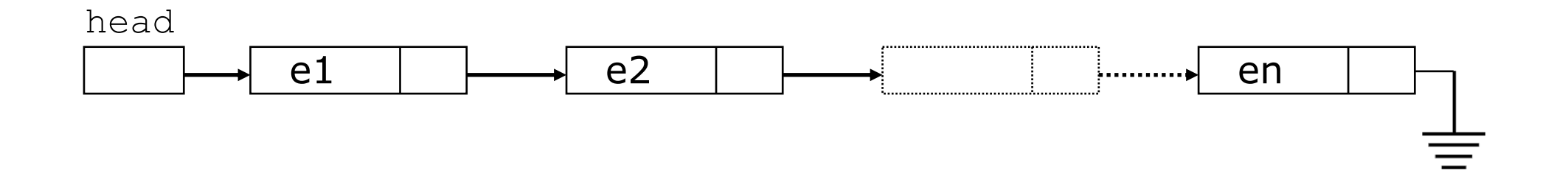

**Daniele Loiacono** 

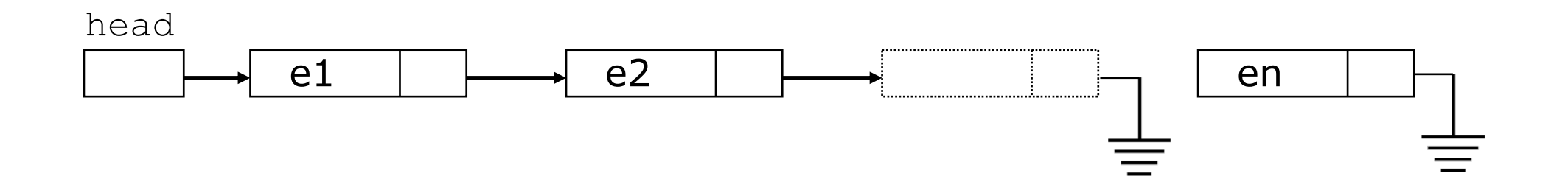

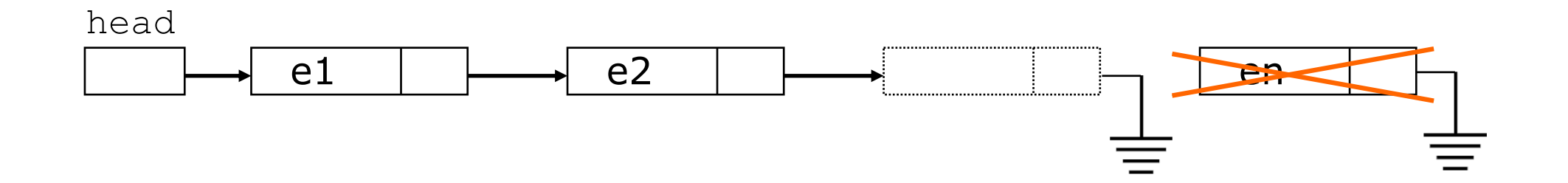

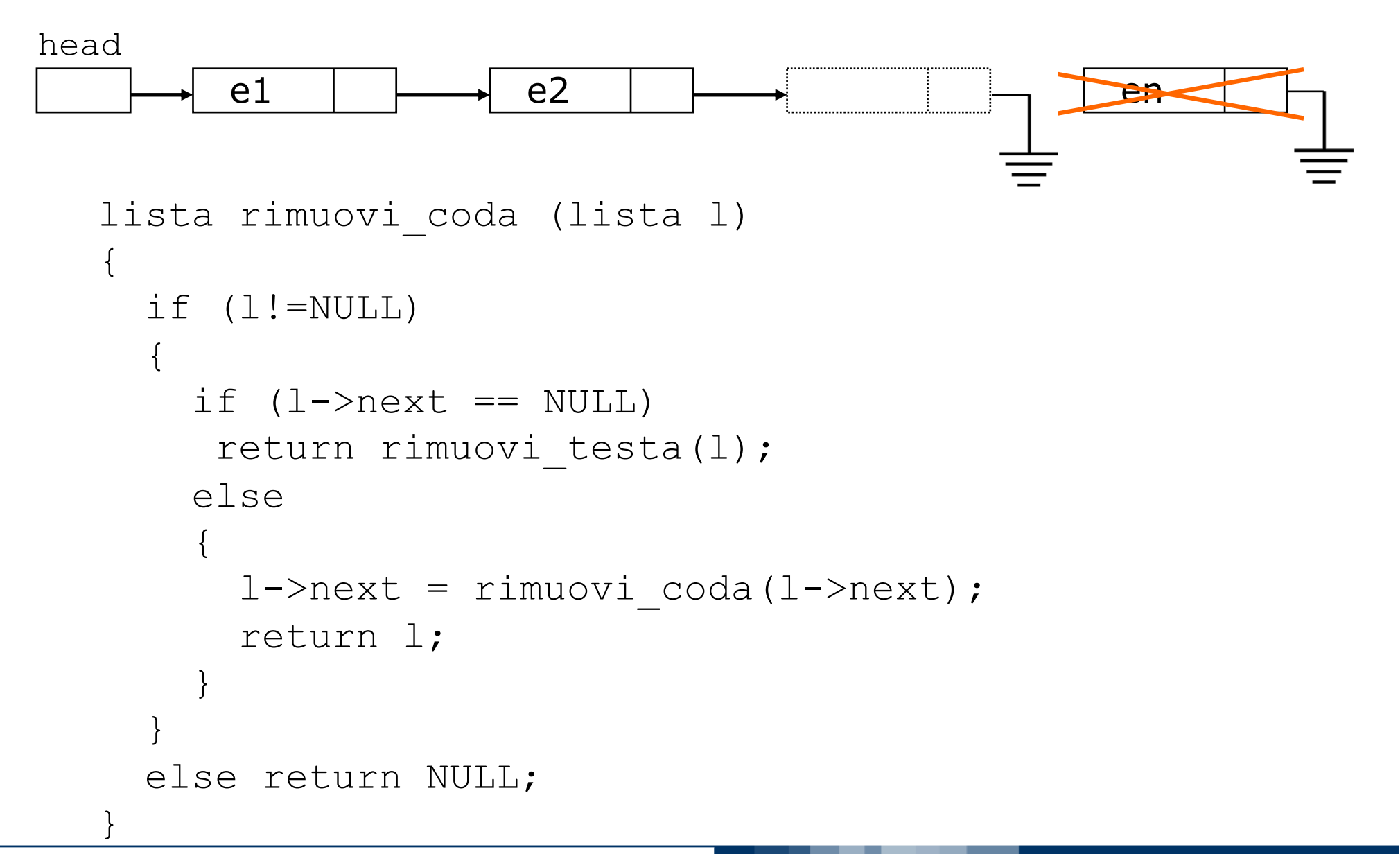

### Rimuovi un elemento

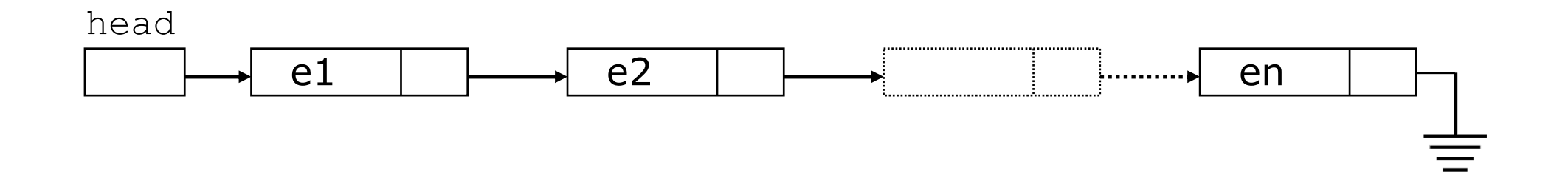

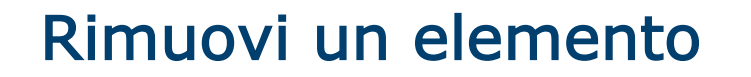

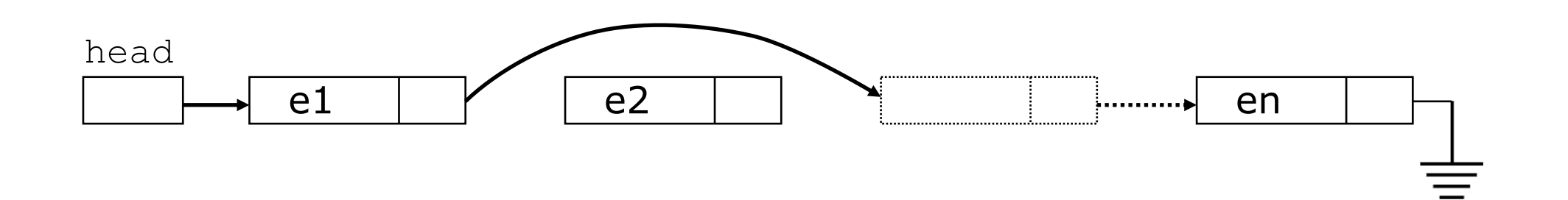

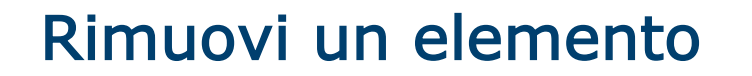

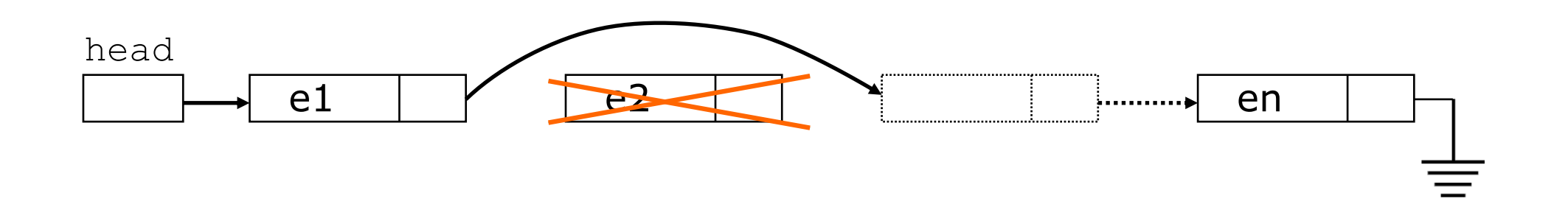

**Daniele Loiacono** 

#### Rimuovi un elemento

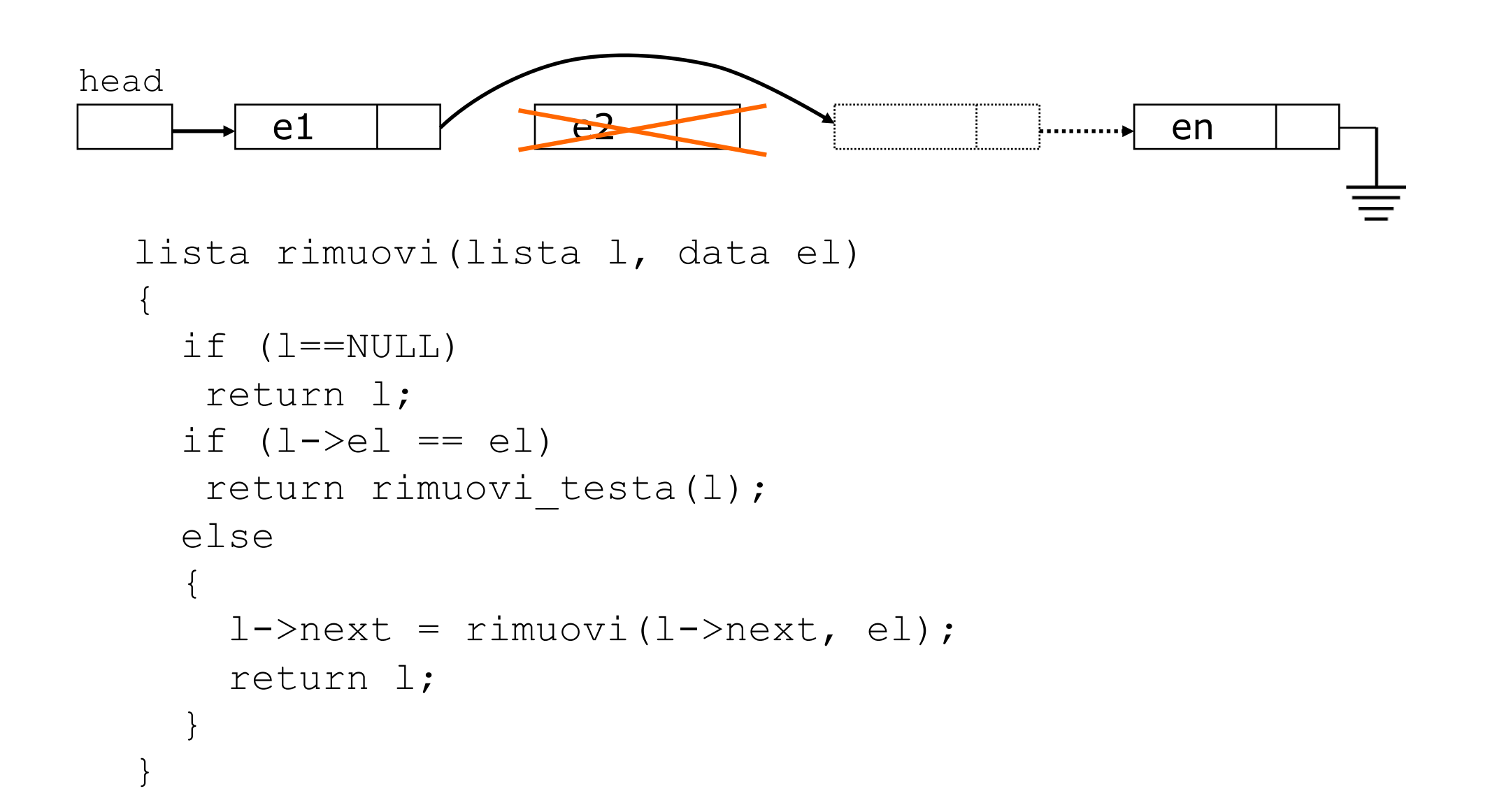

#### Riassumendo…

- $\Box$  Strutture dati dinamiche realizzate mediante puntatori
- $\Box$  Liste: primo e fondamentale (ma non unico) esempio di struttura dinamica
- **□ Una prima valutazione dell'efficienza della struttura dinamica** lista rispetto all'array:
	- ► Si evita lo spreco di memoria/rischio di overflow (obiettivo iniziale)
	- A prezzo di un (lieve) aumento di occupazione di memoria dovuto ai puntatori
	- ► Da un punto di vista del tempo necessario all'esecuzione degli algoritmi: pro e contro (inserire in testa meglio, inserire in coda peggio, …)

# Organizziamo meglio il codice...

#### Programmazione modulare…

- **□ Un sistema software è costituito da un insieme di moduli e** da relazioni tra questi
- □ Ogni modulo è costituito da una interfaccia e da una implementazione
	- L'interfaccia è l'insieme di tutti e soli i suoi elementi che devono essere conosciuti da chi usa il modulo per farne un uso appropriato
	- ► L'implementazione è l'insieme dei meccanismi che permettono di realizzare le funzionalità del modulo

## Linee guida

#### $\Box$  Information hiding

- Meno informazioni sono note all'utilizzatore di un modulo, meno vincoli sussitono per l'implementazione.
- Tuttavia l'interfaccia deve contenere tutte le informazioni necessarie per utilizzare il modulo, per evitare che l'utente sia costretto a esaminare l'implementazione.
- $\Box$  Alta coesione
	- ► È bene che variabili, procedure, e altri elementi spesso utilizzati congiuntamente siano raggruppati nello stesso modulo dando ad ogni modulo un alto livello di coesione interna
- $\Box$  Basso accopiamento
	- **Elementi che raramente interagiscono tra loro possono** essere allocati in moduli diversi, ottenendo così moduli con un basso livello di accoppiamento

### Modularizzazione in C

- $\Box$  In C si utilizzano gli header file (file .h) per definire le interfacce, principalmente per:
	- dichiarazioni di tipo e variabili
	- dichiarazione di funzione
- $\Box$  Le implementazione vengono invece incluse in corrispondenti file sorgenti (file .c)
- **Q** Per utilizzare un modulo, occorre
	- includere il suo header file #include "nome modulo.h"
	- compilare l'implementazione del modulo insieme al sorgente che lo utilizza

#### Esempio: lista.h

```
#include <stdio.h>
#include <stdlib.h>
#include <time.h>
typedef int data;
struct nodo
{
  data el;
  struct nodo *next;
};
typedef struct nodo *lista;
int lunghezza (lista l);
lista ricerca (lista l, data el);
†lista inserisci_testa (lista l, data el);
lista inserisci coda (lista l, data el);
lista rimuovi testa (lista l);
lista rimuovi coda (lista l);
lista rimuovi (lista 1, data el);
void stampa (lista l);
```